# Smalltalk: Understanding Classes and Metaclasses

Please submit this exercise to the git repository before 10h15, October 7, 2014. Don't forget to register to the [SDE student list.](https://docs.google.com/forms/d/1Xbsb8Tzsl_DQ_dLe1fxGgKvxmCXoXEj0cn6YqmKEXbM/viewform) Also [register for the course](https://www-academia.unine.ch/imoniteur_pbol/PORTAL3S.htm) by Oct 10!

## Exercise 1

Based on the following UML diagram

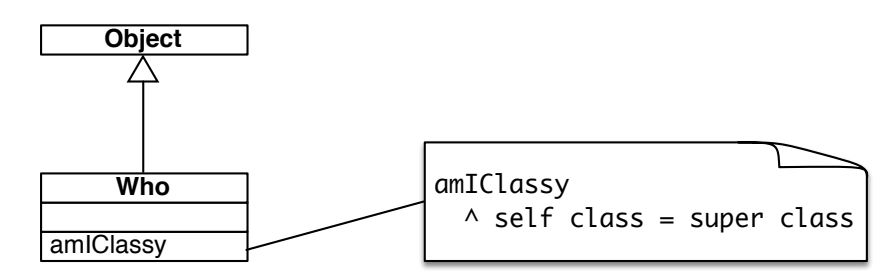

what will be the result of the following expression?

Who new amIClassy

Explain your answer.

## Exercise 2

What is the value of the expression Point new class superclass class class? What is the value of the expression Point new class superclass class class class class? Explain your answer.

## Exercise 3

Find all the abstract methods of the class Collection.

• Hint: An abstract method has the body self subclassResponsibility. Send methods to get the methods of a class, and use messages to get the messages sent by a method.

### Exercise 4

How deep is the Pharo class hierarchy? Find the deepest class ignoring metaclasses.

• Hint: use the method  $\text{Class} \gg \text{subclasses}$ 

### Exercise 5

How deep is the Collections hierarchy? What is the deepest class?

### Additional exercise

Based on the code from the lecture and exercise [\(CallGraph-exercises.st,](http://scg.unibe.ch/download/lectures/sde2014-exercises/CallGraph-exercises.st) [Calls.txt\)](http://scg.unibe.ch/download/lectures/sde2014-exercises/Calls.txt), write the appropriate source code and answer the following question:

• Find all classes containing at least two methods.

Note: For these exercise please refer to Chapters 3 to 9 and Chapter 13 of the [Pharo by Example](http://pharobyexample.org/) book. Note: For the Exercise 3, 4, 5 and Additional exercise, file out the appropriate source code and commit the .st files to the git repository on [https://bitbucket.org.](https://bitbucket.org)